## **Tabella partecipanti votazione**

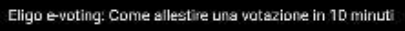

 $\frac{1}{\frac{1}{2}}$ 

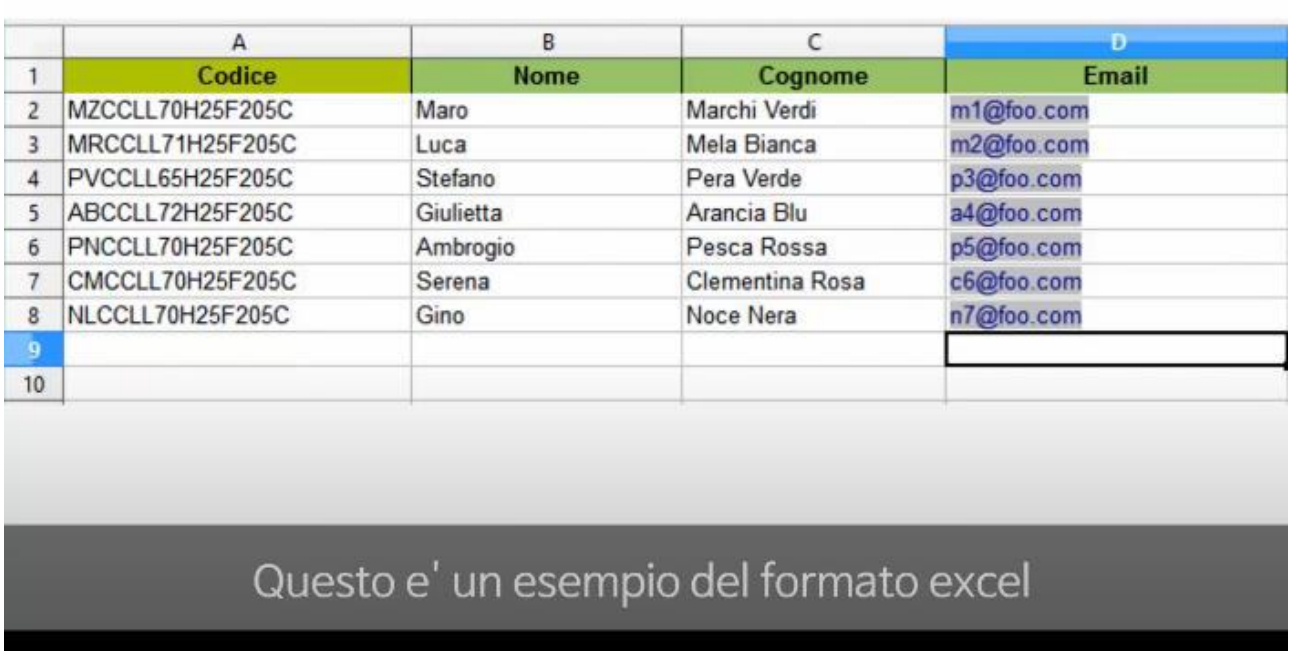

## **NOTE!**

 $\blacktriangleright$   $\blacktriangleright$   $\uparrow$   $\blacklozenge$  0.56/1.34

Tracciato della tabella da preparare.

Lasciare vuota la colonna Codice, verrà completata dall'organizzatore della votazione.

Soomi per i demagli